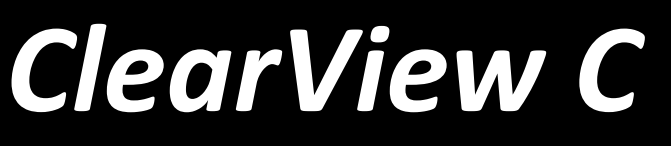

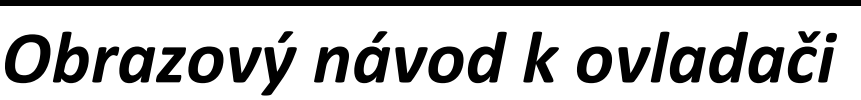

## **Základní funkce**

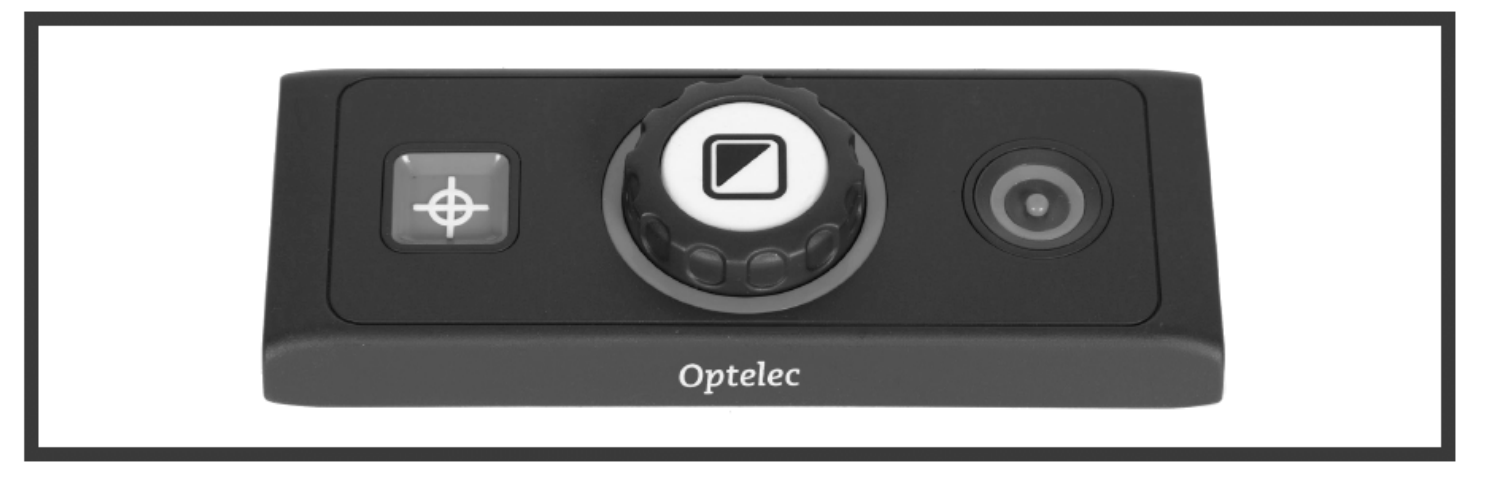

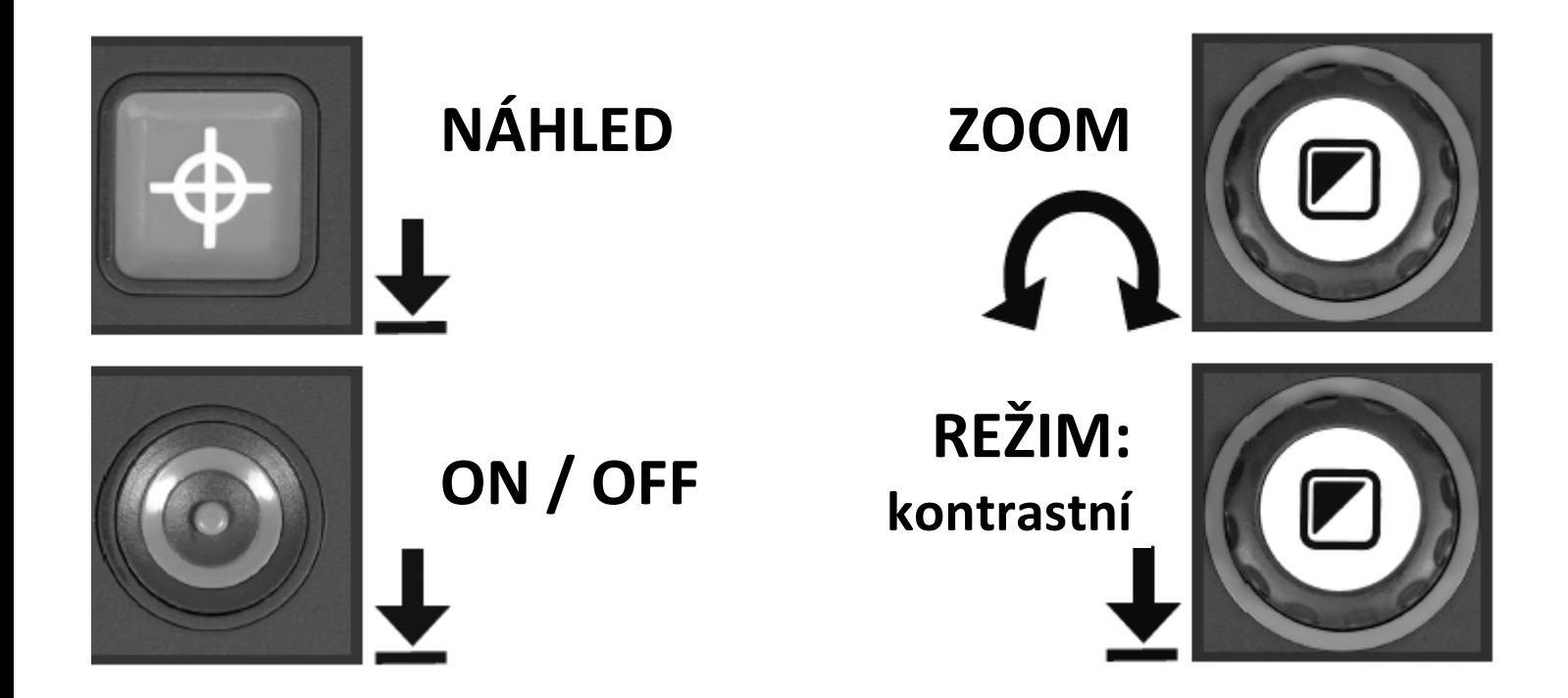

*Moderní kompenzační pomůcky: Spektra v.d.n.*♦ *www.spektra.eu*

th enjoying

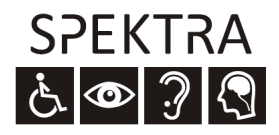

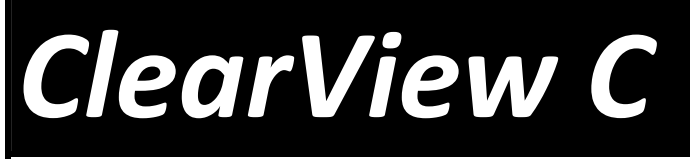

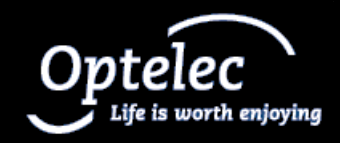

## *Obrazový návod k ovladači*

## **Další funkce**

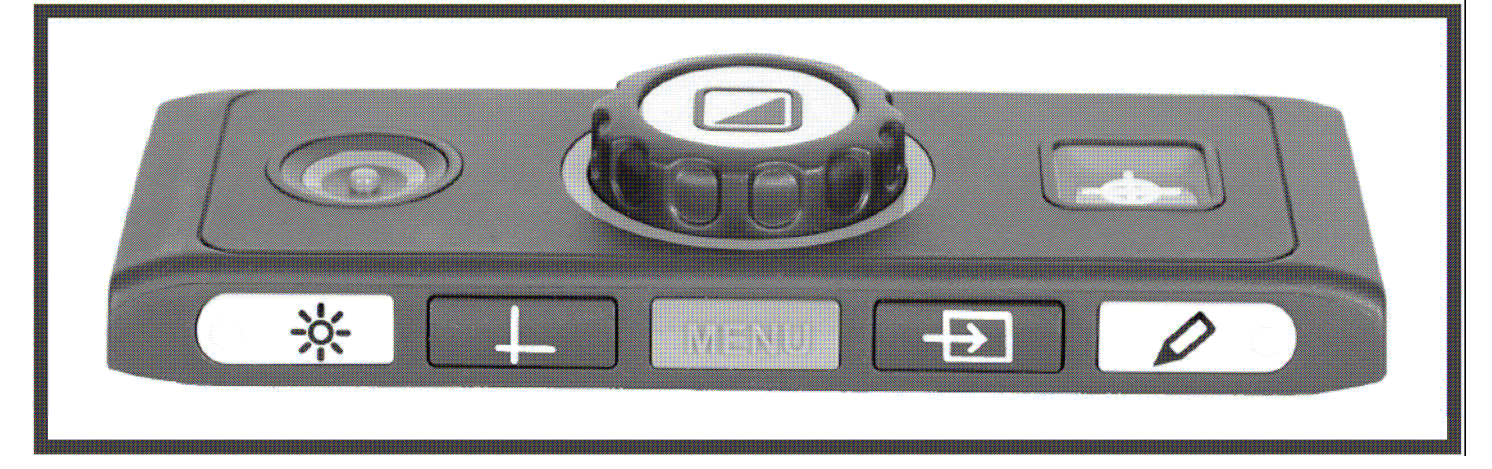

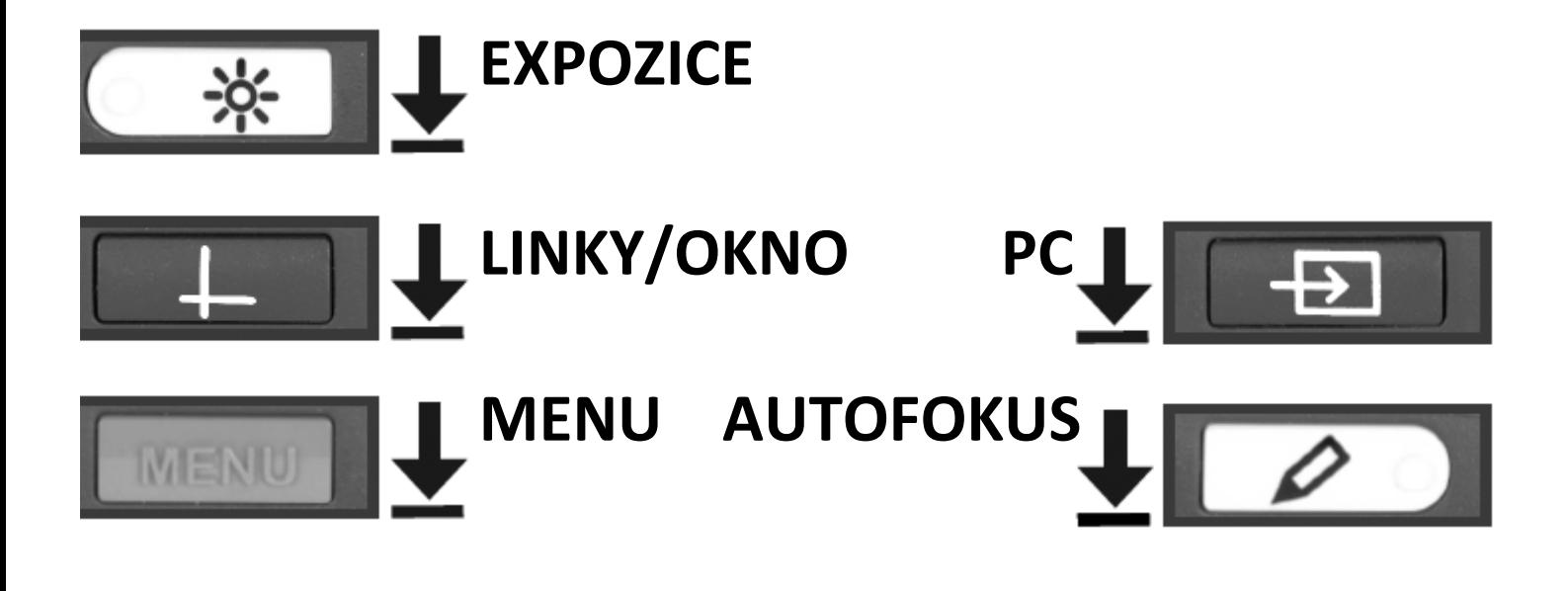

*Moderní kompenzační pomůcky: Spektra v.d.n.*♦ *www.spektra.eu*

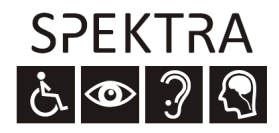